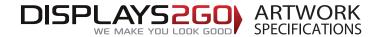

## Inflatable Tent 3m x 3m

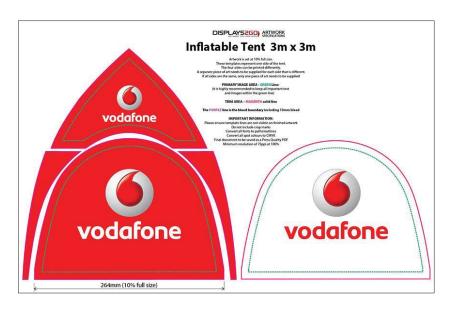

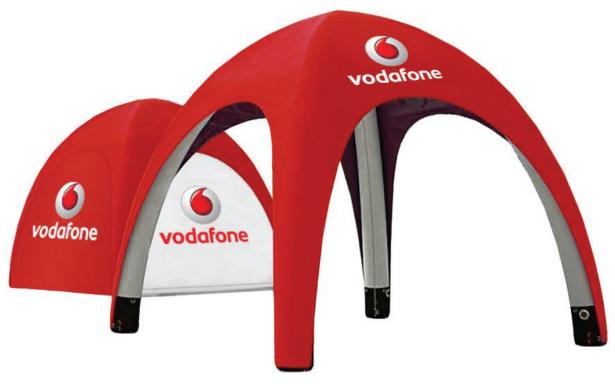

### **Preparing and Sending Artwork**

Please see overleaf for TEMPLATES and instructions regarding bleed.

DISPLAYS2GO

**Need Help?** 

1300 240 250

www.displays2go.com.au

### Step 4 Step 1 Step 2 Step 3 **Preferred File format Colour Matching File Submission Options Create Your Artwork** We recommend using Adobe InDesign, Supply a high-res PDF file for printing. Where a specific colour is to be matched, Under 10mb? **Under 2Gb?** Over 2Gb? Adobe Illustrator, Adobe Photoshop or All fonts converted to outlines / paths. please provide a CMYK breakdown and **Email** 'WeTransfer' Courier Pantone PMS number. Direct to your CorelDraw to create your artwork. Images to be sized150dpi at 100%. Displays 2 Go displays2go.wetransfer.com Use CMYK colour format (Not RGB). Displays 2 Go sales person (Free service for files up 60-62 Sawyer Lane Artarmon NSW 2064 sales@displays2go.com.au

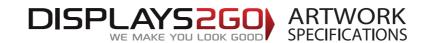

# Inflatable Tent 3m x 3m

Artwork is set at 10% full size.

These templates represent one side of the tent.

The four sides can be printed differently.

A separate piece of art needs to be supplied for each side that is different.

If all sides are the same, only one piece of art needs to be supplied

### **PRIMARY IMAGE AREA - GREEN Line:**

(it is highly recommended to keep all important text and images within the green line)

TRIM AREA – MAGENTA solid line

The PURPLE line is the bleed boundary including 10mm bleed

### **IMPORTANT INFORMATION:**

Please ensure template lines are not visible on finished artwork

Do not include crop marks

Convert all fonts to paths/outlines

Convert all spot colours to CMYK

Final document to be saved as a Press Quality PDF

Minimum resolution of 75ppi at 100%

DOOR - OUTSIDE DOOR - INSIDE

264mm (10% full size)